## Veritabanı yapısı ve Güvenlik

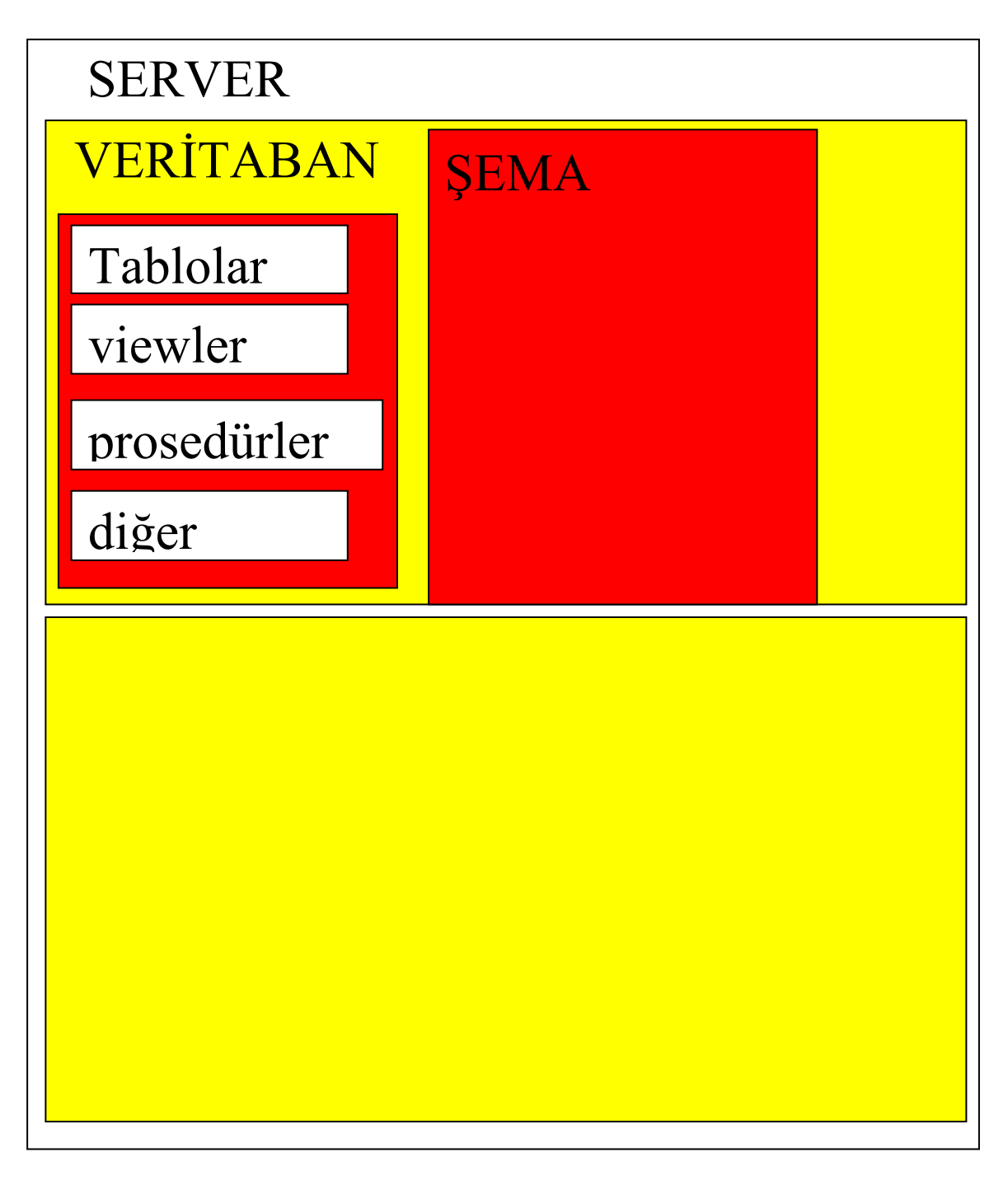

serverın içinde veritabanları, veritabanı içinde şemalar, şema içinde ise tablo, view gibi veritabanı nesneleri bulunur.

## **SCHEMA**

Şemalar bir veritabanı nesnesidir. Bir veritabanı gibi çalışır. İçinde tablolar, viewler, prosedürler, fonksiyonlar vs. bulunur. Varsayılan şemanın adı dbo dur. Bu en yetkili kullanıcının şemasıdır. dbo = database owner (veritabanı sahibi) owner : sahip

şemalar Security sekmesi altında bulunur. Şimdi görsel olarak şema oluşturalım.

Schemas sekmesi üzerinde farenin sağ tuşunu tıklayalım.

New schema tıkladık. Kenan isimli şema oluştu. Kenan şeması içinde bir tablo oluşturalım.

CREATE TABLE kenan.musteri (ad varchar(20), adres varchar(100))

Nesnelere nasıl erişiriz?

1- nesneAdi yazarak erişiriz. (Bu sadece dbo şeması içindeki nesneler için geçerli) SELECT \* FROM musteri

2- şemaAdi.nesneAdi şeklinde yazarak erişebiliriz.

SELECT \* FROM dbo.musteri

SELECT \* FROM kenan.musteri

3- veritabanıAdi.şemaAdi.nesneAdi şeklinde yazarak

## SELECT \* FROM OrnekLtd.dbo.musteri

Yetkiler ALTER : Yapı değiştirme alter ve drop yetkisi CONTROL : tümünü kapsar DELETE : kayıt silme yetkisi

## INSERT : kayıt ekleme yetkisi REFERENCES : ilişki kurma yetkisi SELECT : Listeleme, görme yetkisi UPDATE : kayıt değiştirme, güncelleme yetkisi TAKE OWNERSHIP : sahip yetkisi

Hafta 11 05-05-2009